**Career for the Future Academy**  สถาบันพัฒนาบุคลากรแห่งอนาคต 73/1 อาคารสำนักงานพัฒนาวิทยาศาสตร์และเทคโนโลยีแห่งชาติ (สวทช.) ชั้น 6 ถนนพระรามที่ 6 แขวงทุ่งพญาไท เขตราชเทวี กรุงเทพฯ 10400 โทรศัพท์0 2644 8150 โทรสาร 0 2644 8110 www.career4future.com

**Adobe InDesign CC 2024 การสรา้งสอื่ สงิ่ พมิ พแ์ ละสอื่ ดจิติ อลออนไลน์(E-Books and E-Magazine) MUL016**

#### **หลักการและเหตุผล** :

หลักการเรียนรู้การใช้งานโปรแกรม InDesign รู้หลักการของการออกแบบ เพื่องานในลักษณะงานสื่อสิ่งพิมพ์และ ี่ สื่อดิจิทัล โดยการใช้โปรแกรมออกแบบสื่อสิ่งพิมพ์ และสื่อดิจิทัล นั้นโปรแกรม InDesign เป็นโปรแกรมที่เน้นสำหรับงาน ออกแบบกราฟิกจัดวางเลย์เอาท์ได้ดีที่สุด โดยเป็ นการรวมเอาระหว่างโปรแกรม Photoshop Illustrator Flash และ Adobe PDF เอาไว้ด้วยกันเพื่อให้ได้ทำงานได้งานและสะดวกขึ้นในโปรแกรมเดียวกัน และความสามารถพิเศษของ โปรแกรม คือการสร้าง E-Book , E-Magazine นำเสนอเนื้อหาในรูปแบบดิจิทัลของคอมพิวเตอร์ หรือ Internet นอกจาก การสร้างงานสิ่งพิมพ์แบบนิ่งๆ แล้ว ก็ยังสามารถสร้างงานสิ่งพิมพ์ที่เคลื่อนไหวได้ มีลกเล่นและ Effect ต่างๆ ให้ด้วย เช่น จัดทำ แคตตาล็อก ออนไลน์ ทำ E-Magazine ใช้กำงานเว็ปไซต์ และเพื่อนำไปใช้ในงานออกแบบสื่อสิ่งพิมพ์ งานโฆษณา ู้ เช่น นามบัตร หนังสือ Magazine Catalog ฯลฯ ผู้เข้าอบรมจะได้เรียนรู้ขั้นตอนการออกแบบงาน Graphic การจัดวางเลย์ ี เอาท์ ทกกระบวนการ โดยเริ่มศึกษาตั้งแต่การรู้จักกับการจัดการเอกสาร ขนาดงาน การวางเลย์เอาท์ และใช้เครื่องมือและ ้คำสั่งต่าง ๆ ในการสร้างงานกราฟิกและจัดวางเลย์เอาท์ได้ งานสิ่งพิมพ์ก็จะง่ายขึ้น มีประสิทธิภาพและความรวดเร็ว ปัญหา ี และข้อจำกัดต่าง ๆ ก็จะหมดไป เพื่อนำไปพัฒนางานในด้านต่างๆ

#### **วัตถุประสงค์**:

- ผู้เข ้ารับการอบรมจะได้รับความรู้ และสามารถใหม่ๆ Adobe InDesign CC 2024
- ผู้เข ้ารับการอบรมจะได้รับความรู้ และสามารถ รวมถึงเทคนิคในการท างาน InDesign CC 2024 ได้อย่างรวดเร็ว
- ผู้เข ้ารับการอบรมจะได้น าความสามารถของ InDesign CC 2024 มาประยกุ ตใ์ ชก้ ับงานดา้นงานออกแบบ ี่ สื่อสิ่งพิมพ์ และสื่อดิจิทัลได้อย่างมีประสิทธิภาพสงสด

#### **หลกัสูตรนเี้หมาะส าหรบั** :

- ผู้ที่ต้องการรู้จักกับเครื่องมือและความสามารถใหม่ๆ ของ Adobe InDesign CC 2024
- ้ผู้ที่ต้องการพัฒนาความรู้ในการออกแบบสื่อ ทั้งสื่อสิ่งพิมพ์ และสื่อดิจิทัล ต่างๆ
- ่ ผ<sub>ู้</sub>ที่ต้องการนำเทคนิคต่างๆ มาประยกต์ สร้างสรรค์ผลงาน ใหม่ๆ ขึ้นมา

#### **ความรพู้ นื้ ฐาน** :

• มีพื้นฐานความรู้ การใช้งานโปรแกรมคอมพิวเตอร์เบื้องต้น

#### **เนอื้ หาการอบรม** :

#### **Lesson 1: เรมิ่ ตน้ การใชง้ าน และ New Feature InDesign CC 2024**

- การจัดท า Dummy + ทฤษฎีการออกแบบ Magazine
- ตัวอย่างการออกแบบ Magazine + การปรับแตง่ โปรแกรมกอ่ นใชง้านจรงิ
- Color Setting CMYK , RGB , Pantone + แนวคิดของโปรแกรม InDesign
- รูจ้ ักกับโปรแกรมและสว่ นประกอบต่าง ๆ ของโปรแกรม
- New Feature InDesign CC 2024
- การสงั่ ซอ่ น / แสดง Palettes เครื่องมือต่าง ๆ
- การย้ายต าแหน่ง Palettes
- ึการสร้างคีย์ลัดในการใช้งาน

#### **Lesson 2: การใชง้ านพนื้ ฐาน Page Layout**

- การกำหนดค่าเริ่มต้นให้กับ Template
- การจัดการกับพาเลตและ Work Space
- การสร้างงานใหม่
- การก าหนดพื้นที่ในการท างาน
- การจัดเก็บและบันทึกข ้อมูล
- การก าหนดมุมมองของภาพ
- การใชเ้ครอื่ งมอื Ruler, Guide และ Grid
- การก าหนดคอลัมน์
- การจัดการเกี่ยวกับหน้าเอกสาร
- การใชเ้ลเยอร์ท างานพื้นฐานของเลเยอร์

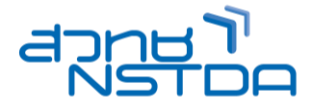

# **Career for the Future Academy**

สถาบันพัฒนาบุคลากรแห่งอนาคต 73/1 อาคารสำนักงานพัฒนาวิทยาศาสตร์และเทคโนโลยีแห่งชาติ (สวทช.) ชั้น 6 ถนนพระรามที่ 6 แขวงทุ่งพญาไท เขตราชเทวี กรุงเทพฯ 10400 โทรศัพท์0 2644 8150 โทรสาร 0 2644 8110 www.career4future.com

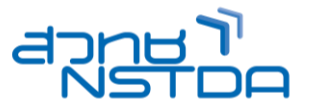

#### **Lesson 3: การจัดการกับหน้าเอกสาร**

- การเพิ่ม- ลบ หน้าเอกสาร
- การย้ายหน้าเอกสาร
- การเลื่อนหน้าเอกสารไปยังหน้าที่ต้องการ

#### **Lesson 4: การใชง้ าน Text Frame Option**

- $\bullet$  การใช้เครื่องมือกลุ่ม Text Frame Option
- การก าหนดระยะแบบต่าง ๆ ของ Text Frame
- การตั้งสไตล์ให ้กับ Text Frame
- การท าความเข ้าใจ Format ของ Font ประเภทต่างๆ
- ้การเลือกใช้ Font สำหรับงาบภาษาไทย
- การใสข่ อ้ ความ Text เบื้องต ้น
- การแก ้ไข Text เบื้องต ้น
- ท างานกับ Typekit Desktop font อัตโนมัติด้วยการค้นหา Fonts เมื่อไม่ได้มีFonts ในเครื่อง
- Workshop จัดวางหนา้ปกหนังสอื

#### **Lesson 5: การจัดวางข้อความและภาพประกอบ**

- ทำความเข้าใจเรื่อง Laver กับงานวาง Lavout
- การวางเลย์เอาท์ข ้อความ
- ้การสร้างเฟรมข้อความ
- ่ การนำไฟล์ข้อความจากที่อื่นเข้ามาใช้
- การโปรยข้อความและการจัดรูปแบบข ้อความ
- การใช ้Text Wrap
- การก าหนด Character, Paragraph ขั้นสูง
- ท าความเข ้าใจ Paragraph Styles, Character Styles

#### **Lesson 6: การท างานกับ Object**

- การเลือก Object
- การย้าย Object
- การก าหนดต าแหน่ง Object
- การวาดกราฟิกแบบ Vector
- การสร้างลายเส้นบนตัวอักษร

#### **Lesson 7: การท างานเกยี่ วกบัสี**

- ความร้เบื้องต้นเกี่ยวกับการใช้สี
- Color, Swatches Palette
- การใช้สีกับ Object
- การใช้สีกับตัวอักษร
- การท างานด้วย Gradient

#### **Lesson 8: การ Import และการ Link ภาพ**

- การ Import ภาพ
- การใชเ้ครอื่ งมอื Fitting
- น าเลเยอร์จาก Photoshop มาใชง้าน
- การทำงานกับ Clipping Path

#### **Lesson 9: การท า E-Book E-Magazine และ Catalog Online**

- $\bullet$  การใส่ลกเล่น Interactive
- การใส่ Bookmark , Hyperlink
- การใส่ Page Transition
- การใส่ Video , Sound
- การสร ้างปุ่ม Button
- การเพิ่มลูกเล่น Effect การเคลอื่ นไหวตา่ ง ๆ กับงานสงิ่ พมิ พ์
- ่ การทำ เปลี่ยนจากสิ่งพิมพ์แบบธรรมให้เคลื่อนไหวได้
- ทดลองสร ้าง E-Book E-Magazine และ Catalog Online
- วธิกี ารบันทกึ งานรูปแบบของงานสงิ่ พมิ พท์ เี่ คลอื่ นไหวได ้
- ู้ ปรับปรุงการทำงานของ Hyperlink เพื่อให้สามารถทำงานสร้าง ePub, PDF และ iPad apps

# **Career for the Future Academy**

สถาบันพัฒนาบุคลากรแห่งอนาคต 73/1 อาคารสำนักงานพัฒนาวิทยาศาสตร์และเทคโนโลยีแห่งชาติ (สวทช.) ชั้น 6 ถนนพระรามที่ 6 แขวงทุ่งพญาไท เขตราชเทวี กรุงเทพฯ 10400 โทรศัพท์0 2644 8150 โทรสาร 0 2644 8110 www.career4future.com

# **Lesson 10: การใส่ Interactive Overlays**

- DPS tools and workspace
- Hyperlink types
- Hyperlink actions
- Image sequence overlays
- Slideshow overlay
- Slideshow buttons
- Video overlays
- Pan and zoom overlays
- Web content overlays and HTML articles
- Advanced: Slideshow

## **Lesson 11: ตวัอยา่ งการสรา้งหนงัสอื**

- การรวมไฟลม์ าประกอบหนังสอื
- การเรียงล าดับไฟล์และการรันหมายเลขหน้า
- การท าสารบัญ
- การท าดัชนีของหนังสอื

### **Lesson 12: การเตรียมความพร้อมก่อนพิมพ์งาน**

- ขั้นตอนการตรวจเช็คไฟล์งาน
- การใช้คำสั่ง Package
- การพิมพ์ในรูปแบบต่างๆ
- การ Save PDF ส าหรับงาน Interactive
- คาร Save Html สำหรับงาน Website
- การ Save Flash ส าหรับงาน Animation
- •

### **วิทยากร : อาจารย์จิราวัลย์ เพ็งกุล**

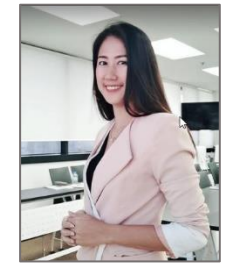

• วิทยากรรับเชิญ ประจำสถาบันพัฒนาบุคลากรแห่งอนาคต

**จ านวนชว่ัโมงในการฝึกอบรม:** 3 วัน (18 ชั่วโมง) **ชว่ งเวลาฝึกอบรม:** 9.00 - 16.00 น. **ก าหนดการอบรม:** ตามตารางปฏิทินอบรมประจ าปี https://www.career4future.com/trainingprogram **ค่าลงทะเบียนอบรม:**

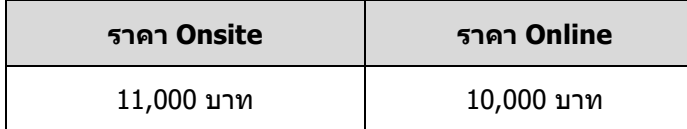

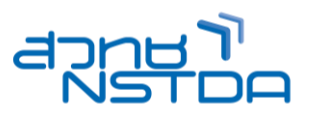

สถาบันพัฒนาบุคลากรแห่งอนาคต

 $73/1$  อาคารสำนักงานพัฒนาวิทยาศาสตร์และเทคโนโลยีแห่งชาติ (สวทช.) ชั้น 6 ถนนพระรามที่ 6 แขวงทุ่งพญาไท เขตราชเทวี กรุงเทพฯ 10400 โทรศัพท์0 2644 8150 โทรสาร 0 2644 8110 www.career4future.com

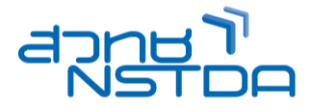

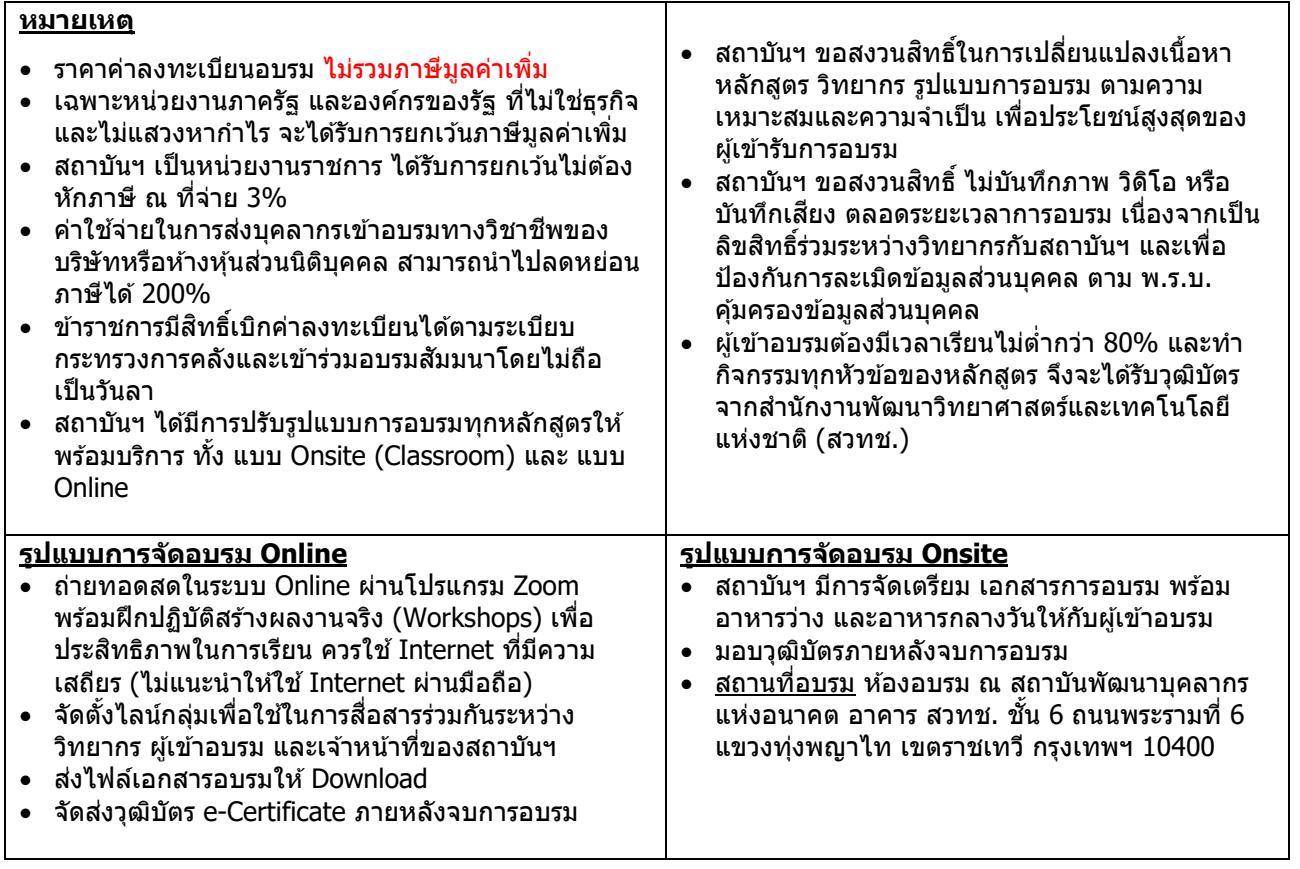

#### **ติดต่อสอบถามรายละเอียด**

สถาบันพัฒนาบุคลากรแห่งอนาคต (Career for the Future Academy) 73/1 อาคารสำนักงานพัฒนาวิทยาศาสตร์และเทคโนโลยีแห่งชาติ (สวทช.) ชั้น 6 ถนนพระรามที่ 6 แขวงทุ่งพญาไท เขตราชเทวี กรุงเทพฯ 10400 โทรศัพท์0 2644 8150 ต่อ 81886-7 โทรสาร 0 2644 8150 E-mail: trianing@nstda.or.th [www.career4future.com](http://www.career4future.com/)